TRABAJO EFECTUADO POR:

## **ALBERTO RODRÍGUEZ-VILARIÑO**

*Profesor de FOMENTO-EBS. Escuela Superior de Dirección. Profesor de Economía Financiera y Contabilidad (excedente). Universidad Complutense de Madrid.*

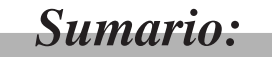

- I. Objetivos del trabajo.
- II. Postulado del término Apalancamiento.
- III. Aplicaciones conceptuales del Apalancamiento.
- IV. Análisis gráfico del punto de Apalancamiento.
- V. Clases de Apalancamiento.

*ESTUDIOS FINANCIEROS* n.º 159 - 165 -

- VI. Apalancamiento operativo (AO).
	- 1. Introducción.
	- 2. Margen de cobertura (MC).
	- 3. Aplicaciones del margen de cobertura.
	- 4. Apalancamiento operativo:AO.
- VII. Apalancamiento financiero (AF).
	- 1. Antecedente y principio general.
	- 2. Rentabilidad del accionista.
	- 3. Rentabilidad de los fondos propios. (Efecto Apalancamiento).
	- 4. Efecto Apalancameinto según la Central de Balances del Banco de España.

VIII. Apalancamiento combinado o total o de gestión (AT).

IX. Crecimiento sostenible.

Bibliografía.

- 166 - *ESTUDIOS FINANCIEROS* n.º 159

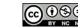

## **I. OBJETIVOS DEL TRABAJO**

Al iniciar el trabajo que presentamos, somos conscientes de que el término APALANCA-MIENTO -en inglés, LEVERAGE- surge en el área anglosajona, como tantos otros que se aplican en la gestión empresarial. Pero también no deja de ser menos cierto que estos términos económicofinancieros, al ser incorporados y asimilados por lo que podríamos denominar la cultura económicofinanciera europea, adquieren las matizaciones y adaptaciones convenientes, todo ello en virtud de la normativa propia de la Unión Europea. Por citar dos términos mas clásicos, así ocurrió con WOR-KING CAPITAL y CASH-FLOW, que son de los de mayor uso y aplicación.

El término, a partir de ahora concepto APALANCAMIENTO, es de carácter evolutivo, dinámico; queremos decir que, inicialmente, tuvo un contenido y una expresión y que, a través de sus aplicaciones en la gestión empresarial, ha sido enriquecido y modificado.

Hemos consultado los principales diccionarios económico-financieros y podemos asegurar que antes de 1985 no aparece el término APALANCAMIENTO. Su uso fue muy reducido. A partir de dicha fecha, adquiere carta de naturaleza y en los momentos presentes está ya incorporado como un indicador de especial aplicación en el Analisis Contable y, por tanto, dentro de la gestión empresarial. Así vemos que los tratados sobre Análisis de Estados Financieros de reciente publicación incorporan el APALANCAMIENTO como uno de los principales indicadores de la gestión de la Empresa. En los programas del área de Financiación de las Escuelas de Dirección y Negocios, así como los masters financieros, figura incluido y desarrollado con especial interés.

De la bibliografía consultada, que figura al final del trabajo, se llega a una primera conclusión: las diversas acepciones de carácter conceptual que tiene en el presente el APALANCAMIEN-TO. Unos autores lo consideran de cara a los accionistas y también a terceros, especialmente inver-

**ESTUDIOS FINANCIEROS n.º 159** - 167 -

sionistas; otros tratadistas lo contemplan, más bien, como un buen indicador de la gestión empresarial, haciendo énfasis en el uso que del mismo puede hacer la Dirección de la Empresa, para su toma de decisiones.

Ante este doble carácter, hemos entendido que puede ser de interés profundizar en ellos y analizarlos, pues, en un principio, los posibles intereses de los accionistas e inversionistas podrían estar encontrados con los de la Empresa, afectando, de hecho, a la rentabilidad de la misma.

El presente trabajo pretende ser un análisis, lo más completo posible, de los diversos conceptos y aplicaciones del APALANCAMIENTO dentro del mundo y entorno empresarial, de la Comunidad Europea y, en particular, de España.

La Gerencia de la Empresa, en su Control de Gestión, utiliza una serie de indicadores procedentes de la información económico-financiera que le suminisra el Análisis Contable.

A su vez, estos indicadores han sido obtenidos y elaborados a través de un doble procedimiento: por un lado, suelen ser producto inicial de una investigación de carácter docente y, por otro, al implantarlo como instrumento de la gestión empresarial, adquiere un carácter definitivo dentro del Control de Gestión Empresarial. Es necesario señalar que la investigación docente se apoya en estudios y análisis empíricos, tomando como base la información económico-financiera, de carácter histórico, obtenida a través del Análisis Contable.

Uno de estos instrumentos del Control de Gestión Empresarial, que ha cogido carta de naturaleza propia, es el APALANCAMIENTO.

Como sucede con toda esta clase de instrumentos o indicadores económico-financieros, al ser analizados e investigados, adquieren, en su concepto, la impronta y el sesgo propio de quien los estudia. Esta circunstancia lleva consigo que un mismo término (nombre del indicador) pueda tener conceptualmente diferente tratamiento, y a veces, diferente solución o aplicación. Si a lo indicado se le añade que el indicador en cuestión es de nacimiento o procedencia anglosajona, resultará ser una circunstancia complementaria a añadir.

El indicador APALANCAMIENTO no ha podido evadirse de esas circunstancias, y por tanto nos encontramos con toda una serie de diferencias en torno a su concepto y definición; a su clasificación; a su estructura y, como es lógico, a su uso o utilización dentro del ámbito de la Gestión Empresarial.

No obstante, entendemos que, en virtud de los buenos resultados que está dando su utilización, consideramos de interés exponer las tendencias y aplicaciones que el APALANCAMIENTO tiene, en sus diversas versiones, como instrumento e indicador del Control de Gestión. El presente trabajo se desarrolla en esta línea.

- 168 - *ESTUDIOS FINANCIEROS* n.º 159

## **II. POSTULADO DEL TÉRMINO APALANCAMIENTO**

El término APALANCAMIENTO responde a la traducción del anglosajón «LEVERAGE». En castellano, su acepción, según el Diccionario de la Real Academia Española, es: «Acción y efecto de apalancar: levantar, mover alguna cosa con palanca».

El efecto palanca, en el APALANCAMIENTO, se basa en los costes fijos empresariales: según VAN HORNE: «Los gastos fijos pueden ser asimilados al punto de apoyo de una palanca». Estos gastos fijos pueden ser: Operativos y Financieros y de ahí, la inicial clasificación de APALANCA-MIENTO OPERATIVO y APALANCAMIENTO FINANCIERO.

> El APALANCAMIENTO tiene su razón de ser por la existencia de Costes Fijos. Sin Costes Fijos (Operativos y/o Financieros) no existiría el APALANCA-MIENTO.

Ahora bien, la cuestión de divergencias conceptuales a que nos hemos referido, surge al dar interpretación empírica a este postulado que hemos remarcado.

#### **III. APLICACIONES CONCEPTUALES DEL APALANCAMIENTO**

En el análisis bibliográfico que hemos utilizado para la realización del presente trabajo, se podrían clasificar los autores consultados en tres grupos:

- *A)* Profesores del área universitaria (por orden alfabético): Álvarez López; Bueno Campos; Cañíbano Calvo; Cuervo García; Durban; Esteo Sánchez; Fernández Peña; Ferrando Bolado y Fernández Blanco; Flores Caballero; Fondevilla Roca; García Martín; González García; González González; González Pascual; Luengo Mulet; Pizarro Alfonso; Rivero Romero; Rivero Torre; Román Martínez; Sosa Álvarez; Suárez Suárez; Urías Valiente; Urquijo; Vergés.
- *B)* Profesores del área de formación de empresarios: Arroyo y Prat; Ballarín con Rosanas y Grandes Garci; Pérez Carballo y Vela Sastre; Tapies Lloret y Prat Mora; Termes.
- *C)* Central de Balances del Banco de España.

Hemos de añadir que cada autor componente de estos tres grupos, desarrolla el concepto APA-LANCAMIENTO según sus propios criterios. No obstante, existen bastantes coincidencias entre ellos.

*ESTUDIOS FINANCIEROS* n.º 159 - 169 -

## **IV. ANÁLISIS GRÁFICO DEL PUNTO DE APALANCAMIENTO**

Partiendo del postulado de que el APALANCAMIENTO se apoya en los Costes Fijos de la Empresa y en virtud de que dichos Costes Fijos forman parte del Punto Muerto, Punto de Equilibrio o Umbral de Rentabilidad, en sus relaciones Costes-Volumen-Beneficios, podemos expresarlo gráficamente de la forma siguiente:

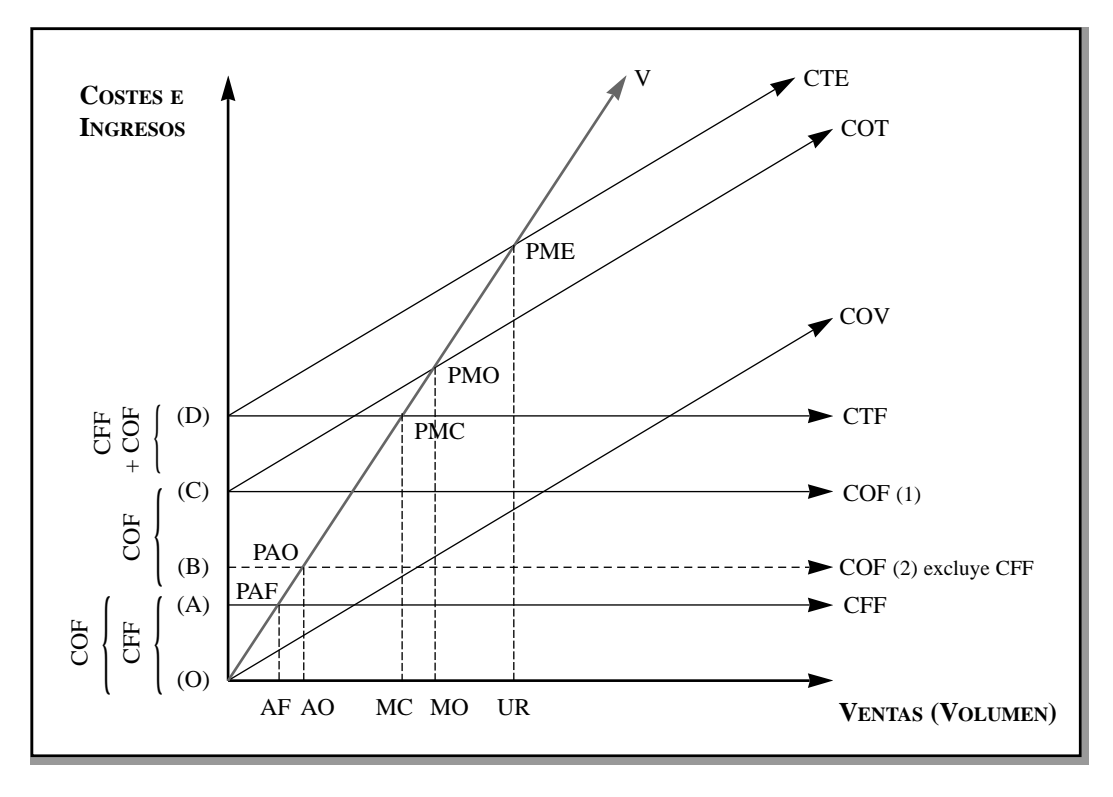

**FIGURA 1**

La **Figura 1** es la gráfica representativa de los puntos muertos (de equilibrio) objeto de análisis de nuestro trabajo. La obtención matemática de los mismos no es objeto de nuestro estudio, por no ser necesario. Sin embargo, el gráfico sirve para la cuestión conceptual del mismo.

Los puntos de nuestro interés son:

- $PAF =$  Punto de apalancamiento financiero:  $V = CFF$  o Apalancamiento financiero.
- PAO = Punto de apalancamiento operativo:  $V = COF(2)$ . En el gráfico: Excluye los CFF o Apalancamiento operativo.

- 170 - *ESTUDIOS FINANCIEROS* n.º 159

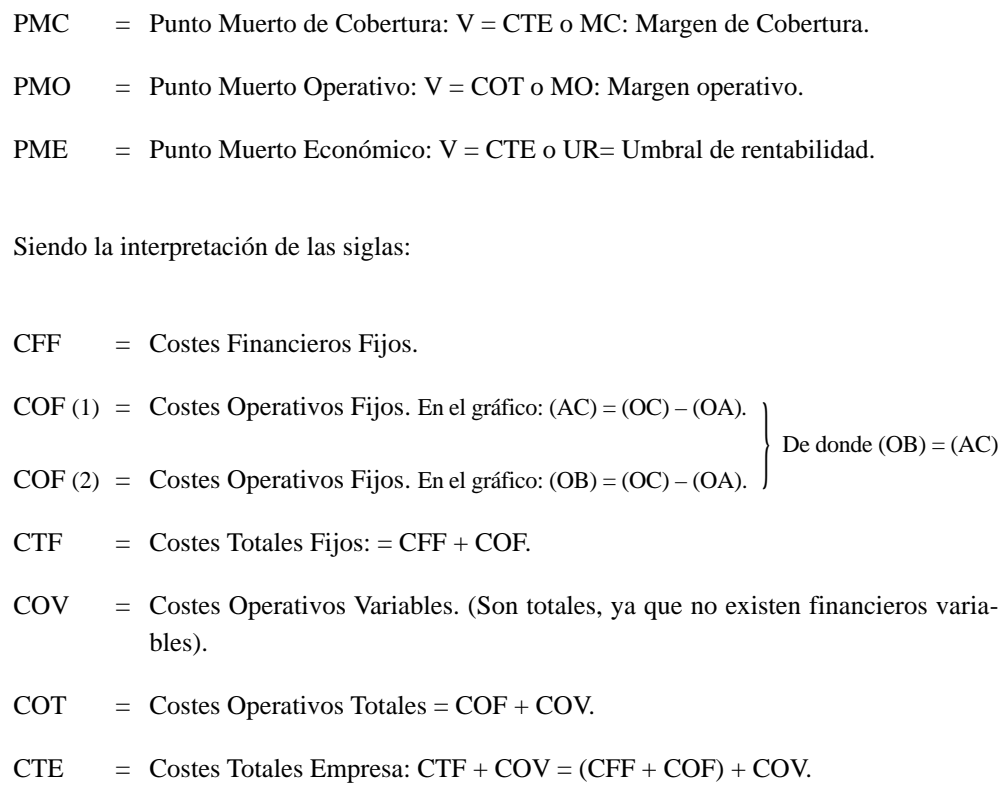

 $V = Volumeo$  Ventas.

### **V. CLASES DE APALANCAMIENTO**

En función de cuanto hemos expuesto, se distinguen las siguientes:

- *a)* Apalancamiento Operativo.
- *b)* Apalancamiento Financiero.
- *c)* Apalancamiento de Gestión, Total o Combinado.

El objetivo del presente trabajo es analizar las diversas interpretaciones y concepciones que existen de estos tres tipos de Apalancamiento y además hacer una exposición lo más amplia posible de las utilizaciones de estos apalancamientos en la gestión empresarial y en especial del Apalancamiento Financiero, dentro del sector financiero.

*ESTUDIOS FINANCIEROS* n.º 159 - 171 -

## **VI. APALANCAMIENTO OPERATIVO (AO)**

## **1. Introducción.**

El AO se apoya en los Costes Fijos Operativos, excluyendo los Costes Financieros.

Es el efecto que tienen los Costes Fijos sobre el resultado de explotación de la Empresa.

Es la medida en que aumentan los beneficios de explotación al aumentar las ventas, a partir de una cifra base.

Hacemos especial hincapié en el sentido de que el resultado a considerar es el de explotación y no el del Ejercicio. Esta premisa puede quedar aclarada con la estructura actual de la Cuenta de Pérdidas y ganancias, que esquemáticamente es la siguiente:

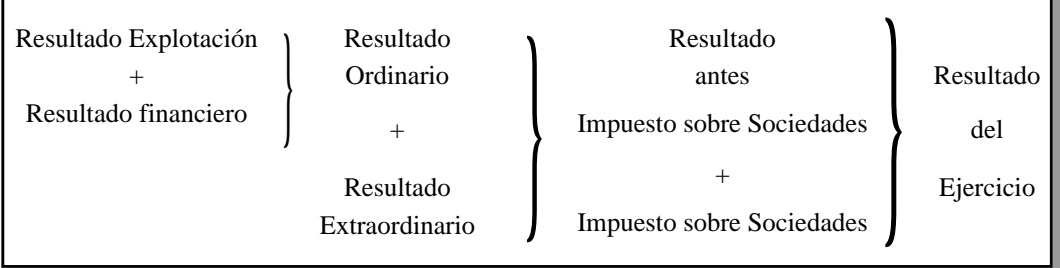

El AO, como hemos dicho, opera en base al Resultado de Explotación, exclusivamente.

Los costes que contempla son los fijos y variables, correspondientes a la actividad comercial de la Empresa.

El AO está íntimamente ligado al Margen de Cobertura o de Contribución. Pasemos a considerar primeramente el término Margen de Cobertura (MC).

- 172 - *ESTUDIOS FINANCIEROS* n.º 159

#### **2. Margen de cobertura (MC).**

Se entiende por Margen de Cobertura, también calificado de Contribución, las ventas necesarias para cubrir los Costes Fijos.

También se denomina MC la diferencia que existe entre el precio de venta de un producto y el coste variable del mismo. Esta diferencia son los Costes Fijos.

Para que la actividad comercial presente beneficio, es necesario que el MC sea positivo, o bien, que las ventas sean superiores a los Costes Fijos.

Las fórmulas representativas son:

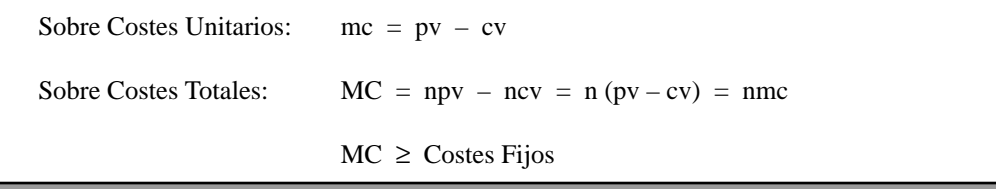

Siendo:

pv = precio venta unitario.

 $cv = \csc$  variable unitario.

n = número unidades vendidas.

mc = margen cobertura unitario.

MC = Margen Cobertura Total.

#### **3. Aplicaciones del margen de cobertura.**

Las aplicaciones del MC en la política comercial de la Empresa las realizaremos a través de los ejemplos numéricos, que intentaremos dejar debidamente explicados.

*ESTUDIOS FINANCIEROS* n.º 159 - 173 -

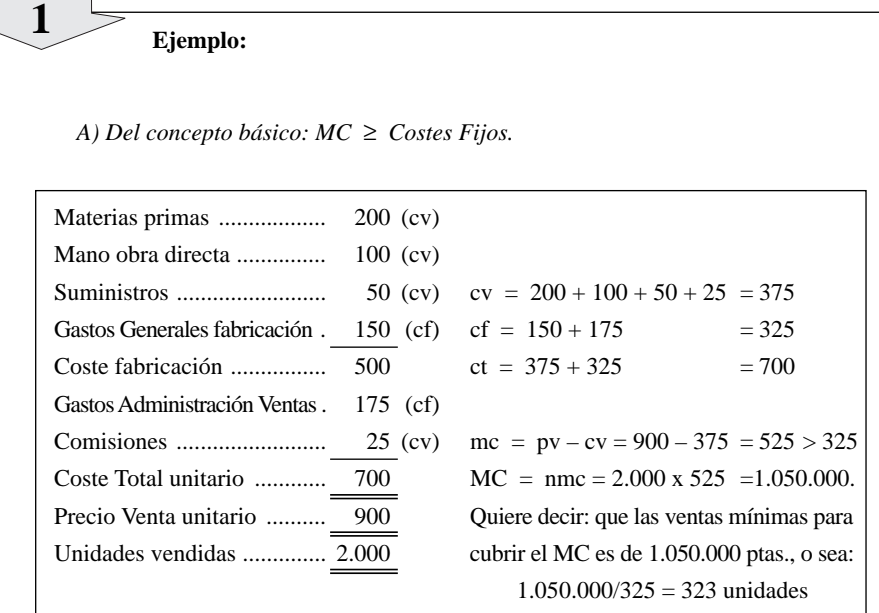

#### *B) Relevancia del MC sobre el Margen Bruto. (DE ROSANAS, modificado).*

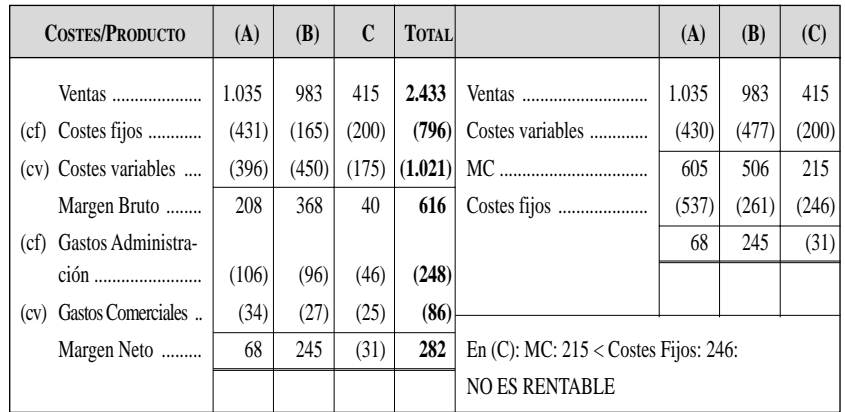

En  $(C)$ : Margen Bruto:  $40 <$  Otros gastos 71: (31)

El Margen Bruto es inferior a los Gastos de Administración y Comerciales, produciendo un Margen Neto negativo. Al analizar el MC, se pone de manifiesto que, efectivamente, los Costes Fijos son superiores al MC y, por tanto, el producto (C) no es rentable para la Empresa.

…/…

- 174 - *ESTUDIOS FINANCIEROS* n.º 159

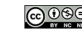

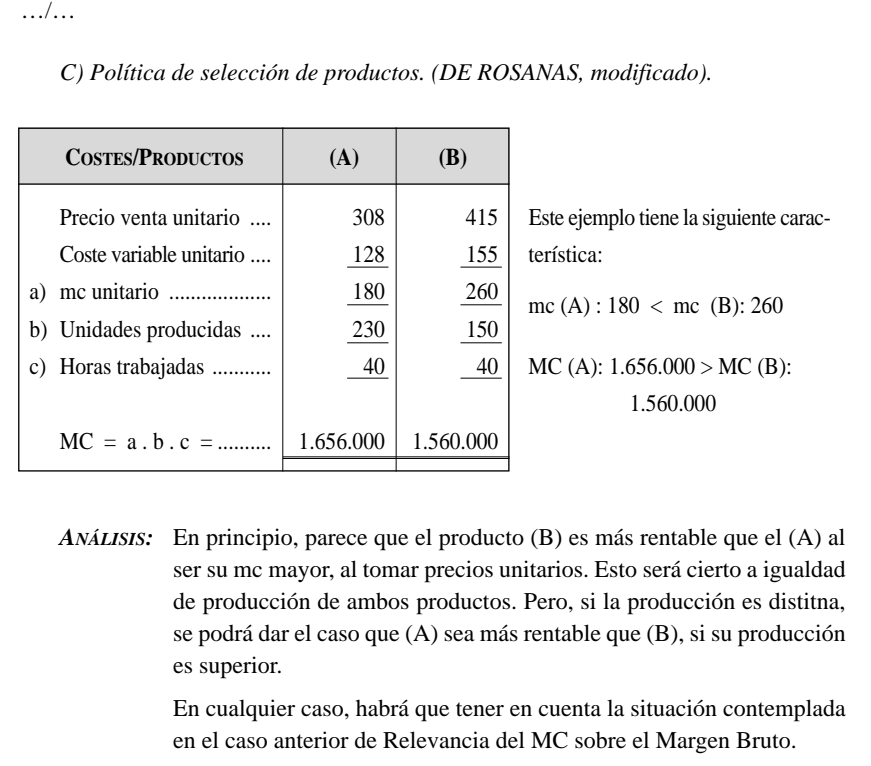

### **4. Apalancamiento operativo: AO.**

Decíamos que el AO está ligado al MC y esto se documenta a través de la siguiente fórmula:

MC  $(pv - cv)$  n  $(pv - cv)$  n  $AO =$   $=$   $=$   $=$   $=$ BAIT  $MC - CFO$  (pv – cv)  $n - CFO$ 

En donde:

AO = Apalancamiento Operativo.

MC = Margen de Cobertura.

BAIT = Beneficio antes de Intereses e Impuestos.

CFO = Costes Fijos Operativos.

**ESTUDIOS FINANCIEROS n.º 159** - 175 - 175 - 175 - 175 - 175 - 175 - 175 - 175 - 175 - 175 - 175 - 175 - 175 - 175 - 175 - 175 - 175 - 175 - 175 - 175 - 175 - 175 - 175 - 175 - 175 - 175 - 175 - 175 - 175 - 175 - 175 - 175

**Ejemplo:**  $pv = 100 \text{ pts.}$  $cv = 60$  ptas.  $CFO = 40.000$  ptas.  $n = 2.000$  unidades  $(100 - 60)$  2.000 80.000  $AO =$   $=$   $=$   $2$  $(100 - 60)$  2.000 – 40.000 40.000 Si se aumentan las ventas en un 10 por 100, y los CFO no varían, ¿cuál será el beneficio?  $BAIT = (100 - 60)$  2.200 - 40.000 = 48.000. 48.000 – 40.000  $\Delta =$  x 100 = 20% 40.000  $(100 - 60)$  2.200 Nuevo AO =  $\longrightarrow$  1'83 -o sea, disminuye-48.000 **2**

Cuando el AO va en disminución y tiende a 1, es que el AO es positivo y mejora la situación de Rentabilidad económica de la Empresa.

Otra fórmula utilizada para el AO es:

BAIT = Beneficio antes Intereses/Impuestos  $AO = \triangle$  BAIT  $x =$ V de donde  $\triangle V$  BAIT  $V = V$ entas

Cuando se produce un incremento en las Ventas, existe una incidencia y variación en el beneficio. Afecta a la Rentabilidad Empresarial.

- 176 - *ESTUDIOS FINANCIEROS* n.º 159

El profesor SOSA ÁLVAREZ define el AO: «Es un efecto amplificado (variación proporcional mayor) que se produce en el beneficio neto antes de Intereses e impuestos como consecuencia de una variación en las unidades vendidas».

### **VII. APALANCAMIENTO FINANCIERO (AF)**

El Apalancamiento Financiero (AF), también denominado *leverage* financiero, se pone de manifiesto cuando la Empresa dispone de recursos ajenos remunerados. Esta circunstancia produce la siguiente situación:

- *a)* La existencia del coste financiero.
- *b)* La incidencia del impuesto sobre dicho coste financiero, que es gasto fiscalmente deducible.
- *c)* Si el coste financiero neto es inferior a la rentabilidad de los activos, se dice que el AF es positivo; si es inferior, será negativo.

La aplicación práctica del AF ha llevado consigo la existencia de varios modelos, que son los que vamos a desarrollar en este trabajo.

#### **1. Antecedente y principio general.**

El antecedente del AF lo encontramos en el indicador o Ratio de Endeudamiento, que según las fórmulas más aceptadas, es:

Recursos Ajenos totales

Endeudamiento =

Recursos Propios

Nuestro criterio, basado en la experiencia profesional, es que esta relación es en función directa del tipo de Empresa y del Sector a que pertenezca. Cada sector empresarial tendrá un entorno prudencial dentro del cual el Endeudameinto sea admisible, teniendo en cuenta un índice de riesgo. Entendemos que una comparación de Endeudamiento intersectorial podría llegar a conclusiones no correctas.

*ESTUDIOS FINANCIEROS* n.º 159 - 177 -

A efectos legales, hemos de tener presente el artículo 282 del TRLSA, que dice: «Importe emisión de obligaciones»: «La sociedad podrá emitir series numeradas de obligaciones en otros valores que reconozcan o creen una deuda, siempre que el importe total de las emisiones no sea superior al capital social desembolsado, más las reservas que figuren en el último Balance aprobado y las cuentas de regularización y actualización de balances cuando hayan sido aceptadas por el Ministerio de Economía y Hacienda».

La limitación se extiende únicamente a la emisión de títulos, no afectando, por tanto, a otro tipo de deudas, preferentemente préstamos recibidos. Pasemos ahora a analizar los diversos modelos de aplicación del AF.

#### **2. Rentabilidad del accionista.**

«Es el tanto por uno o por ciento de variación en el beneficio disponible para los accionistas debido a un determinado tanto por uno o por ciento de variación en los beneficios antes de intereses e impuestos» (SUÁREZ SUÁREZ).

Su representación matemática es:

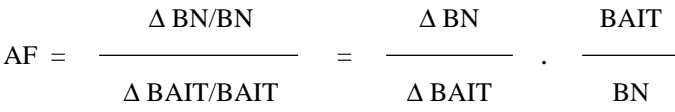

Si:

$$
BAIT = n (pv - cv) - CF
$$
  

$$
BN = n (pv - cv) - CF - I - T
$$

y también:

$$
\Delta BAIT = \Delta BN
$$

- 178 - *ESTUDIOS FINANCIEROS* n.º 159

Siendo:

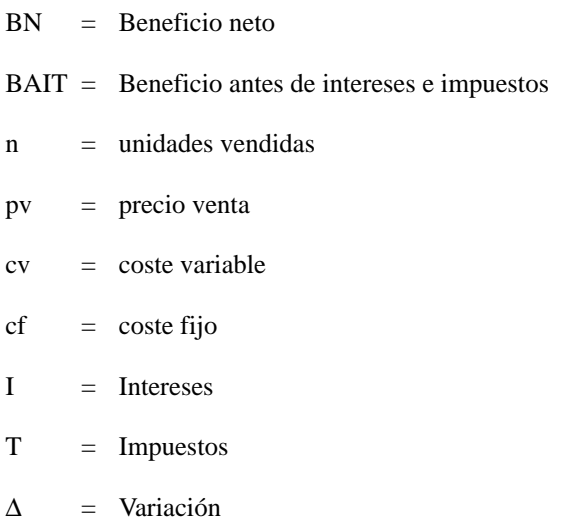

Sustituyendo:

$$
AF = \frac{n (pv - cv) - CF}{n (pv - cv) - CF - I - T} = \frac{BAIT}{BN}
$$

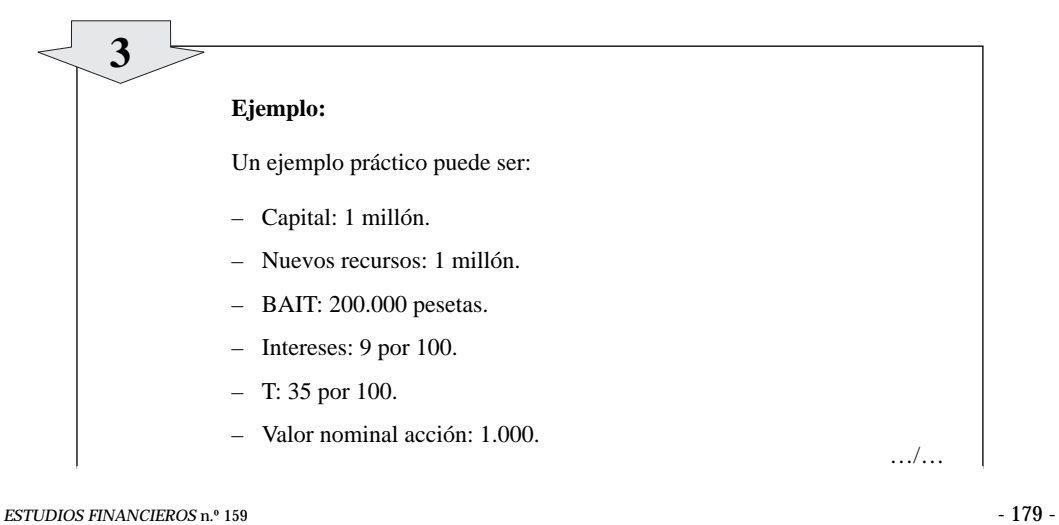

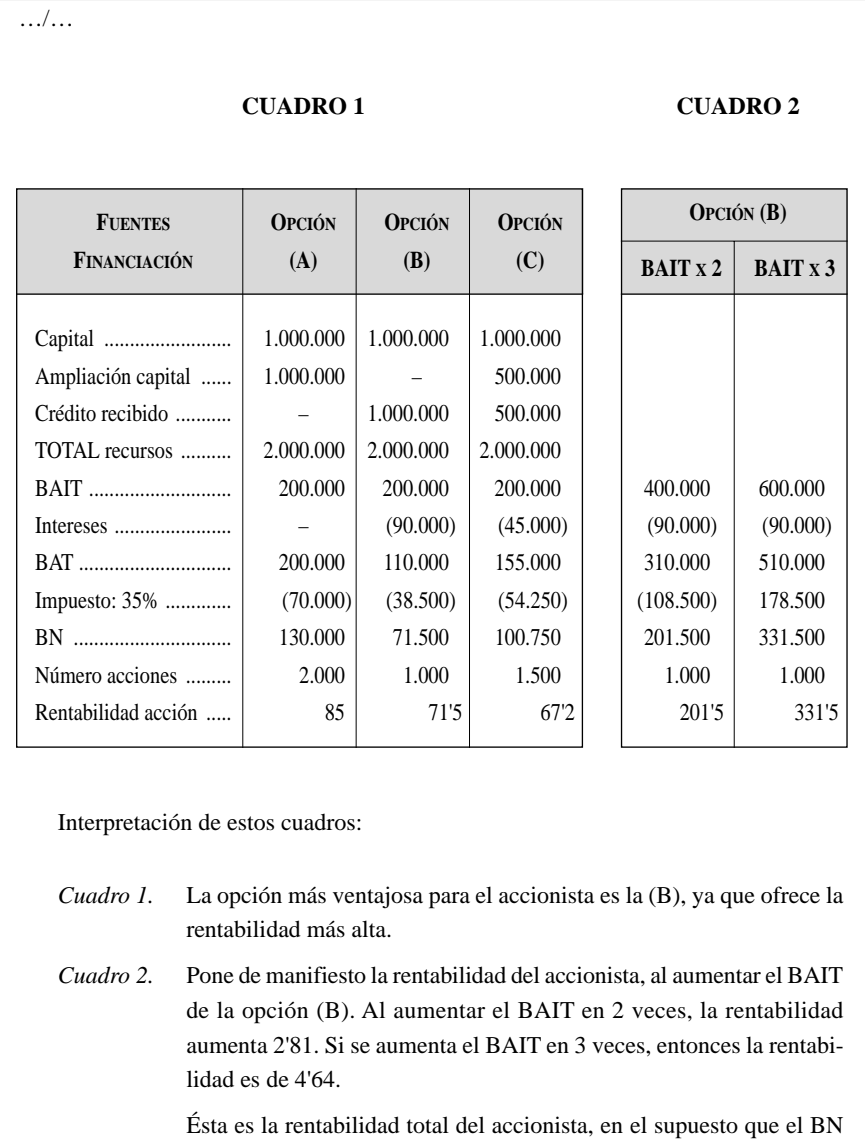

Una segunda consideración a tener en cuenta es la de comparar la rentabilidad del accionista con la rentabilidad, vía autofinanciación, para la Empresa. Este análisis no lo hemos visto reflejado en casi ninguno de los textos consultados para realizar el presente trabajo.

se repartiese por el número total de acciones.

- 180 - *ESTUDIOS FINANCIEROS* n.º 159

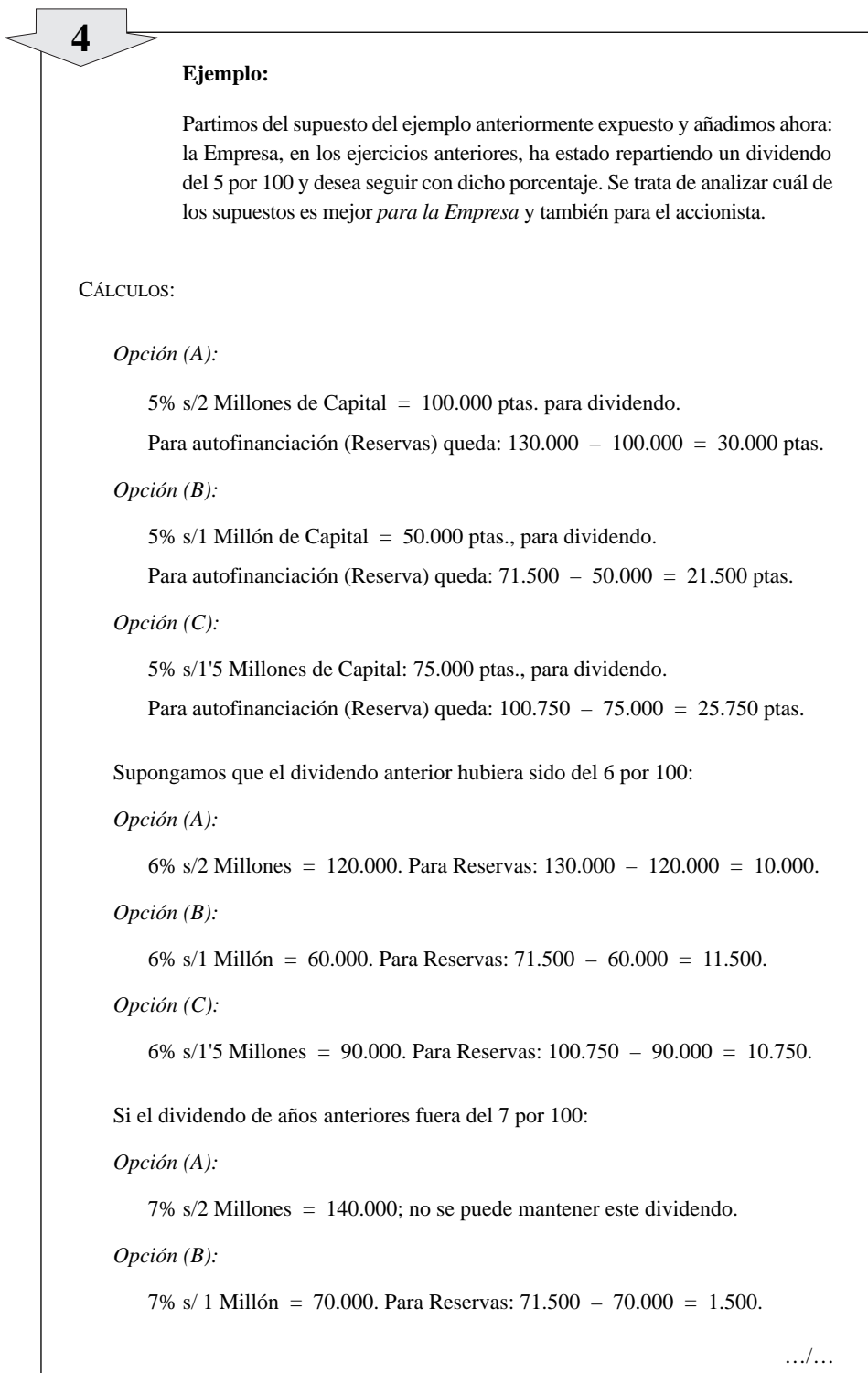

*ESTUDIOS FINANCIEROS* n.º 159 - 181 -

…/…

*Opción (C):*

7% s/ 1'5 Millones = 105.000; no se puede mantener este dividendo.

Los diferentes resultados obtenidos, de acuerdo con la política de dividendos que la Empresa desea mantener, se ponen de manifiesto en las tres alternativas que hemos expuesto.

Del estudio de estas alternativas: Dividendo: 5 por 100; 6 por 100; 7 por 100, queda claro que el Director Financiero ha de saber y poder conjugar simultáneamente las diferentes opciones de que dispone en la captación de nuevos recursos para la Empresa, teniendo en cuenta que el mantenimiento de la rentabilidad para el accionista puede entrar en colisión con la autofinanciación de la Empresa. Ambos aspectos -Rentabilidad accionista, Autofinanciación- son dos instrumentos al servicio de la política financiera de todo Director Financiero empresarial.

#### **3. Rentabilidad de los fondos propios. (Efecto apalancamiento).**

Otra forma de analizar el AF es a través de su efecto sobre la Rentabilidad financiera.

Nos referimos al tanto por ciento o unitario en que la rentabilidad financiera resulta aumentada o disminuida como consecuencia de la financiación ajena.

La rentabilidad de los Fondos Propios será mayor o menor que la rentabilidad del Activo según que la rentabilidad del Activo sea mayor o menor que el coste de los recursos de terceros.

La fórmula es la siguiente:

$$
R_1 = R_2 + (R_2 - R_3) \frac{FA}{FP}
$$
  
Efecto apalancamiento

De donde:

$$
R_1 = \frac{\text{Benerficios después} \text{impuestos}}{\text{Fondos propios (estado medio)}} = \text{Rentalidad Fondos Propios}
$$

- 182 - *ESTUDIOS FINANCIEROS* n.º 159

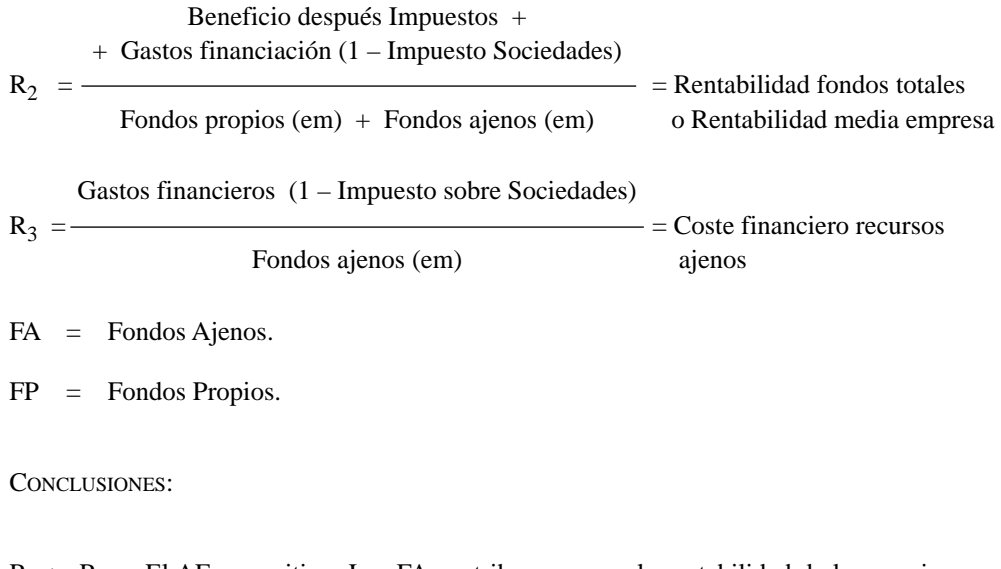

- $R_1 > R_2$ : El AF es positivo. Los FA contribuyen a que la rentabilidad de los propios sea superior a lo que sería si la Empresa no estuviera endeudada.
- $R_1 < R_2$ : El AF es negativo. El coste de FA resta rentabilidad a los FP.
- $R_1 = R_2$ : Situación indiferente.
- $R_3 > R_2$ : Los activos no son capaces de pagar su financiación. A mayor financiación ajena, mayores pérdidas.

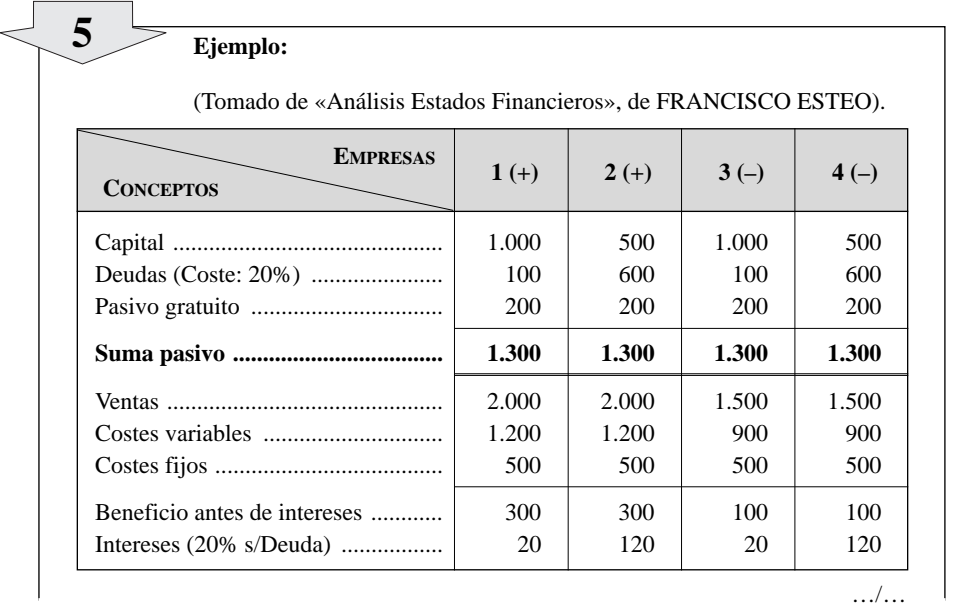

**ESTUDIOS FINANCIEROS n.º 159** - 183 -

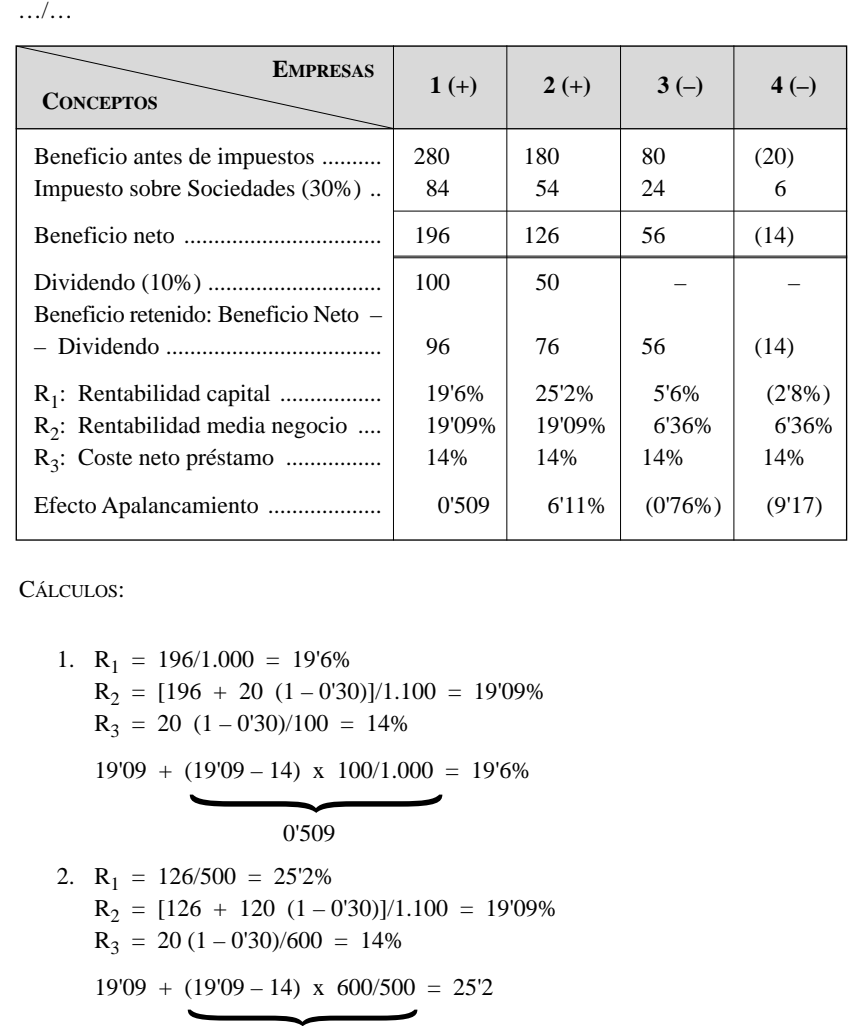

$$
6'11
$$

3.  $R_1 = 56/1.000 = 5'6\%$  $R_2 = [56 + 20 (1 - 0'30)]/1.100 = 6'36\%$  $R_3 = 20 (1 - 0.30)/100 = 14\%$ 

$$
6'36 + (6'36 - 14) \times 100/1.000 = 5'6
$$

-0'76

4.  $R_1 = -14/500 = -2'8\%$  $R_2 = [-14 + 120 (1 - 0'30)]/1.100 = 6'36\%$  $R_3 = 120 (1 - 0'30)/600 = 14\%$  $6'36 + (6'36 - 14) \times 600/500 = -2'8$ -9'168 }

- 184 - *ESTUDIOS FINANCIEROS* n.º 159

…/…

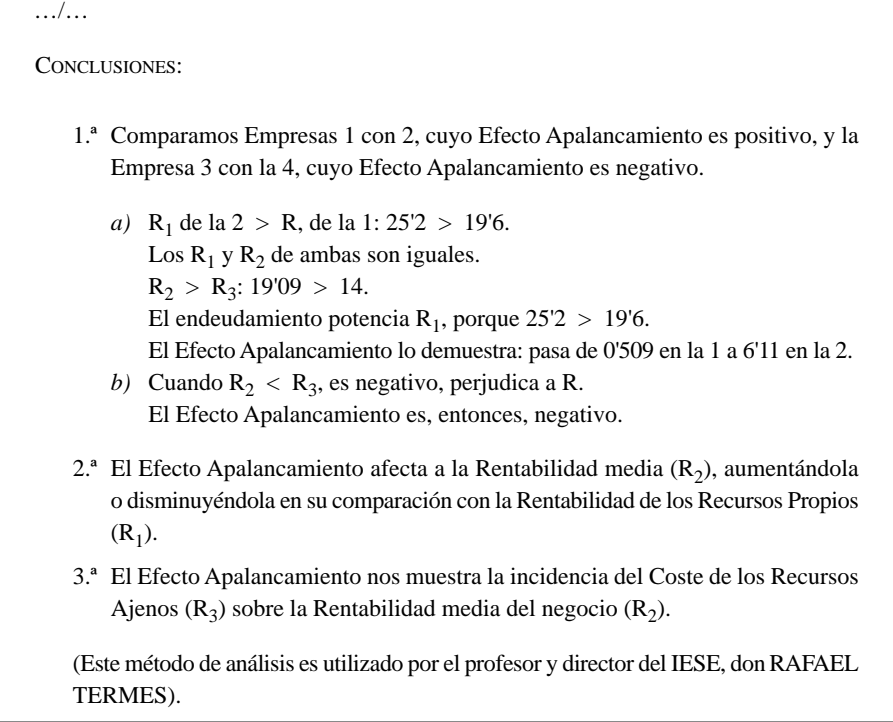

## **4. Efecto Apalancamiento según la Central de Balances del Banco de España.**

Una variante de la fórmula o método de análisis anterior es la utilizada por la Central de Balances del Banco de España, que es la siguiente:

$$
R = r + (r - i) \frac{d}{100 - d}
$$

De donde:

- R = Rentabilidad de Recursos Propios ANTES de impuestos.
- r = Rentabilidad del Activo ANTES de intereses e impuestos.
- i = Coste de recursos de terceros.
- d = % de deuda sobre TOTAL PASIVO de terceros.

 $(r - i)$  d/100 – d es el EFECTO APALANCAMIENTO (EA)

**ESTUDIOS FINANCIEROS n.º 159** - 185 -

A continuación ponemos la evolución del Apalancamiento Financiero del quinquenio 1988/92, en base a datos obtenidos por la Central de Balances:

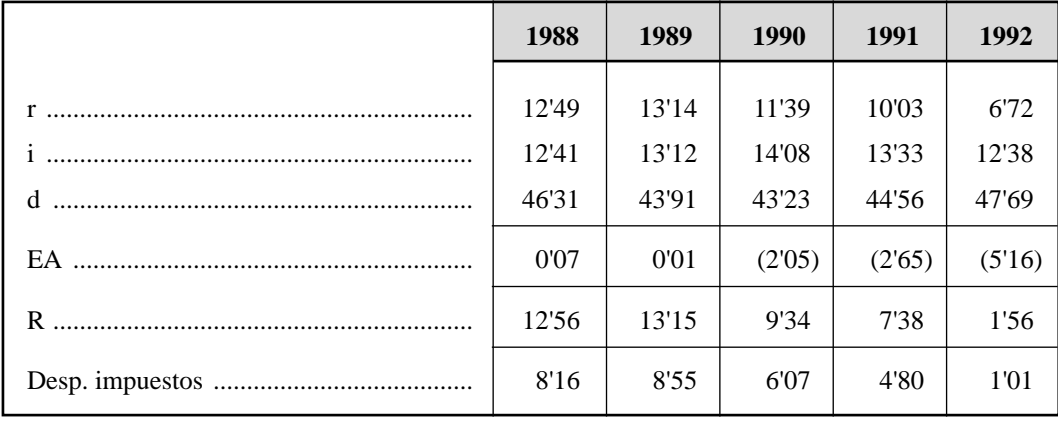

Seguidamente, transcribimos el comentario que el citado profesor TERMES realizó a la vista y análisis de los datos de este cuadro: «La evolución descendente del AF se traduce en rentabilidad para los Fondos Propios muy por debajo de los tipos de interés de los títulos de deuda, lo que significa el desaliento de los empresarios ante la falta de adecuada compensación a los esfuerzos y riesgos que la actividad empresarial comporta, frente a la tranquilidad y seguridad inherente a la mera adquisición de activos financieros».

### **VIII. APALANCAMIENTO COMBINADO O TOTAL O DE GE5TIÓN (AT)**

Se entiende por Apalancamiento combinado o total -AT- la conjunción del Apalancamiento Operativo (AO) y el Financiero (AF).

Su fórmula viene dada por: AT = AO x AF.

En base a los datos o fórmulas utilizadas en cada caso, tendremos:

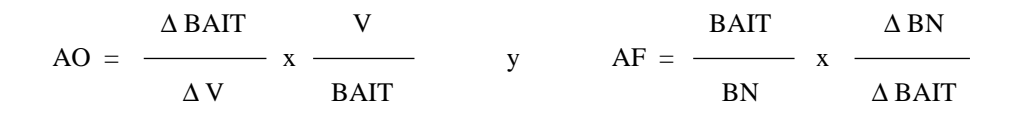

- 186 - *ESTUDIOS FINANCIEROS* n.º 159

**APALANCAMIENTO** *Alberto Rodríguez-Vilariño*

$$
AO = \left[\begin{array}{cc|c} \Delta BAIT & V \\ \hline \Delta V & BAIT \end{array}\right] \hspace{0.05in} x \hspace{0.05in} \left[\begin{array}{cc|c} BAIT & \Delta BN \\ \hline BN & \Delta BAIT \end{array}\right] \hspace{0.05in} = \begin{array}{cc|c} V & \Delta BN \\ \hline \Delta V & BNI \end{array}
$$

o bien si:

$$
BN = n (p - cv) - CF - I - T
$$

$$
\Delta BN = \Delta n (p - cv) - CF - I - T
$$

sustituyendo:

$$
AT = \frac{V}{\Delta V} \times \frac{\Delta n (p - cv) - CF - I - T}{n (p - cv) - CF - I - T}
$$

Explicación de las siglas:

BAIT = Beneficios antes de intereses e impuestos.

- BN = Beneficios después de intereses e impuestos.
- $V = Ventas.$
- n = Número unidades vendidas.
- p = Precio venta unitario.
- cv = Coste variable unitario.
- CF = Costes Fijos totales.
- $I =$  Intereses totales.
- T = Impuestos totales.

La interpretación del AT es: el cociente entre la variación en el beneficio después de intereses e impuestos y la variación en las ventas.

**ESTUDIOS FINANCIEROS n.º 159** - 187 -

## **IX. CRECIMIENTO SOSTENIBLE**

El crecimiento sostenible, o sea la capacidad que tiene la Empresa de un mayor volumen de ventas, está en función de las siguientes situaciones:

- *a)* Que la Dirección de la Empresa decida aumentar, disminuir o mantener su cuota de mercado, como opciones a decidir.
- *b)* Que la situación del sector permita las opciones citadas.
- *c)* Que el entorno macroeconómico sea igualmente favorable para facilitar la política económico-financiera más favorable a la Empresa.

Las opciones anteriores quedarán enmarcadas dentro de los objetivos de la Empresa, y a tal fin estos objetivos generarán unas necesidades de fondos, propios o ajenos, para poder financiar las nuevas inversiones.

Una vez definidos los objetivos, la tasa de crecimiento sostenible vendrá estratégicamente determinada por los siguientes factores:

- *a)* Mantenimiento de su cuota de mercado, que significa que sus ventas crezcan al ritmo de la demanda del mercado.
- *b)* Consecuencia de lo anterior es que el Fondo de Maniobra de la Empresa: Almacenes; Producción y Clientes, se verá incrementado, por lo menos a largo plazo, en proporción al aumento de ventas.
- *c)* Dichos incrementos representarán aumentos de inmovilizaciones del Circulante y, en su caso, posiblemente de Activos Fijos.
- *d)* El incremento del Activo quedará reflejado igualmente, con un incremento de Pasivo, que podrá ser bien con recursos propios o bien con recursos ajenos, tanto a largo como corto plazo, o lo que es lo mismo, su capacidad de endeudamiento.

Con dicho planteamiento, veamos seguidamente las diversas soluciones que hasta el presente han sido analizadas.

*a)* El profesor CUERVO GARCÍA, en su libro «Análisis y Planificación Financiera de la Empresa», calcula la tasa del crecimiento sostenible, a través de esta fórmula:

- 188 - *ESTUDIOS FINANCIEROS* n.º 159

$$
g = \frac{BN_{t-1}/V (1 - Div/BN_t) (1 + FA/FP)}{AV - BN_{t-1}/V (1 - Div/BN_t) (1 + FA/FP)}
$$

De donde:

 $BN_{t-1}$  = Beneficio neto año t - I.

- $V = Ventas.$
- Div. = Dividendos.
- $A =$  Activo.
- $BN<sub>t</sub>$  = Beneficio neto año t.
- FA = Fondos ajenos.
- $FP =$  Fondos propios.

Señalando que: «la tasa de crecimiento financieramente sostenible se puede calcular según estimaciones de margen de ventas, coeficientes de retención de beneficios (o su complementario *pay out*) y tasa de endeudamiento».

El profesor CUERVO, citando a SALLENAVE, indica: «La condición de un crecimiento equilibrado reside en la igualdad de las tasas de crecimiento de la demanda, de la cifra de ventas, del activo y de los fondos propios. Esta múltiple igualdad es raramente alcanzada de forma instantánea, sino por ajustes sucesivos en períodos largos».

Dicho profesor CUERVO calcula, a su vez, la tasa de crecimiento sin recurrir a nueva financiación externa y aplica la fórmula:

$$
g = \frac{BN_{t-I}/V (1 - Div/BN_t)}{(AV - FI/V) - BN_{t-I}/V (1 - Div,BN_t)}
$$

que, lógicamente, es una variante de la anterior.

El único factor nuevo introducido en esta fórmula es FI, que denomina «Financiación inducida» y se refiere a créditos comerciales y otros de ventas, por ejemplo, créditos fiscales.

**ESTUDIOS FINANCIEROS n.º 159** - 189 - 189 - 189 - 189 - 189 - 189 - 189 - 189 - 189 - 189 - 189 - 189 - 189 - 189 - 189 - 189 - 189 - 189 - 189 - 189 - 189 - 189 - 189 - 189 - 189 - 189 - 189 - 189 - 189 - 189 - 189 - 189

*b)* El profesor ORIOL AMAT, en su libro «Análisis de Estados Financieros: Fundamento y aplicaciones», llega, prácticamente, a una fórmula muy similar; y con denominación: Capacidad de crecimiento: C.C., que es la siguiente:

$$
CC = \frac{M (1 - D) \times E}{1/R - M (1 - D) \times E}
$$

De donde:

- M = Beneficio/Ventas.
- D = Dividendos/Beneficio neto.
- E = Activo/Capitales Propios.
- R = Ventas/Activo.
- *c)* Los profesores: BALLARÍN, ROSANAS y GRANDES, en el libro «Sistemas de Planificación y Control», partiendo inicialmente de la fórmula de la Empresa Dupont, a través de varios desarrollos llegan a la siguiente final:

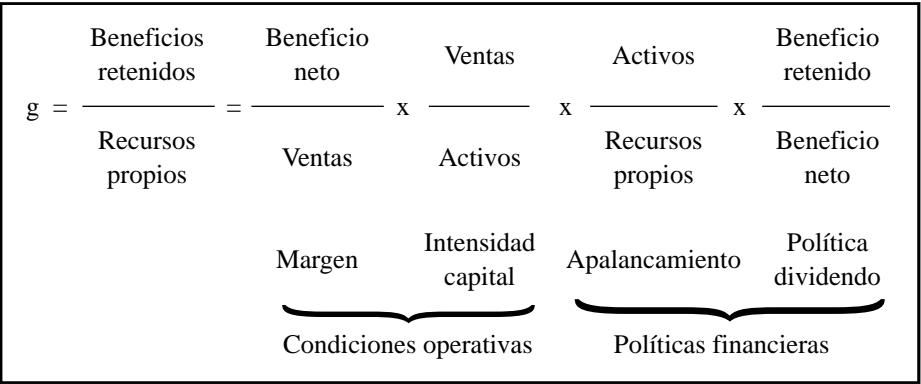

Para dichos autores los determinantes básicos del crecimiento sostenible son:

- a') Mejora de márgenes a través de mayores precios, menores costes o ambas cosas a la vez.
- b') Utilización de los activos productivos de manera más eficiente, reduciendo inversión necesaria para apoyar un nivel dado de operaciones.

- 190 - *ESTUDIOS FINANCIEROS* n.º 159

- c') Financiarse con dinero de terceros, que lleva aparejado un coste inferior a la rentabilidad de sus activos empresariales.
- d') La cifra de beneficios retenidos es más relevante que los beneficios netos totales.
- e') La tasa de crecimiento de los recursos propios: «g», y, a través de ella, el nivel de operaciones, depende de la rentabilidad de la política de retención de beneficios en el negocio, según la fórmula:

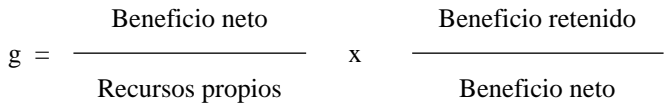

que, por aproximaciones sucesivas, lleva a la fórmula ya expuesta.

La ilustración del «potencial de autofinanciación con apalancamiento», según ejemplo redondeado de la obra citada, es:

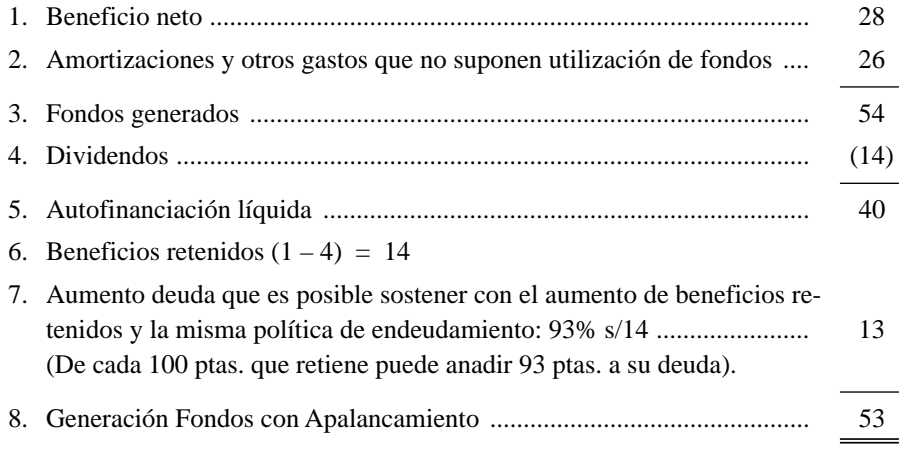

*d)* Por último, se cita el método *Pará* a través de la fórmula:

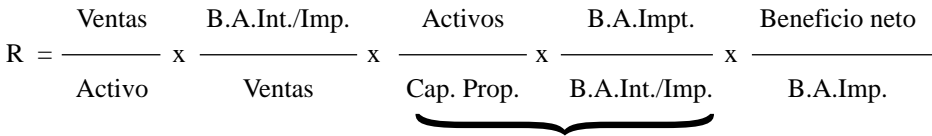

Rentabilidad = Rotación x Margen x Apalancamiento financiero x Efecto fiscal financiero.

**ESTUDIOS FINANCIEROS n.º 159** - 191 -

# **BIBLIOGRAFÍA**

La bibliografía que figura a continuación está seleccionada en virtud de los siguientes criterios:

- 1.º En razón a las consideraciones efectuadas en el punto 1: objetivos del trabajo, esta bibliografía se refiere exclusivamente a publicaciones españolas editadas a partir de 1990, a excepción de la tesis doctoral del profesor SOSA ÁLVAREZ, de 1988.
- 2.º Las publicaciones anteriores a 1985 se encuentran sensiblemente obsoletas, al menos, en el campo de la aplicación del APALANCAMIENTO.
- 3.º Toda la bibliografía que citamos ha sido consultada por el autor del trabajo.
- 4.º En toda labor de recopilación pueden existir «lamentables ausencias», que somos los primeros en contemplar. Pedimos excusas y agradeceríamos su comunicación, para enriquecer el contenido de este trabajo.

Por antigüedad y orden alfabético, la bibliografía es:

- 1988 SOSA ÁLVAREZ, FCO. JAVIER: *Propuesta de una metodología para el análisis contable del Apalancamiento*. (Tesis doctoral).
- 1990 ESTEO SÁNCHEZ, FRANCISCO: *Análisis de Estados Financieros: Planificación y control.* Centro de Estudios Financieros.
- 1990 URQUIJO, J. L.:*Análisis para decisiones financiera. Análisis y Estados Financieros.* Ediciones Deusto.
- 1991 RIVERO TORRE, PEDRO.: *Análisis para decisiones financieras. Análisis y Estados Financieros.* Ediciones Deusto.
- 1991 URÍAS VALIENTE, J.: *Análisis de Estados Financieros.* Ed. McGraw Hill.
- 1992 ARROYO, A. M. y PRAT, MARGARITA: *Dirección Financiera*. Ediciones Deusto.
- 1992 BALLARÍN, E.; ROSANAS, J. M.; GRANDES, M. J.: *Sistemas de Planificación y Control*. Ed. Desclee de Brouwer. IESE.
- 1992 GARCÍA MARTÍN, V.; FERNÁNDEZ GÓMEZ.: *Solvencia y rentabilidad de la empresa española*. Ed. Instituto de Estudios Económicos.
- 1992 RIVERO, JOSÉ y M.ª JOSÉ. *Análisis de Estados Financieros*. Ed. Trivium.
- 1993 PÉREZ CARBALLO, ÁNGELy JUAN: *Principios de gestión financiera de la empresa*. Ed. Alianza.
- 1994 Central de Balances del Banco de España.
- 1994 CUERVO GARCÍA, ÁLVARO: *Análisis y Planificación financiera de la Empresa*. Civitas.
- 1994 ORIOLAMAT: *Análisis de Estados Financieros: Fundamentos y aplicaciones*. Ed. Gestión 2.000.
- 1994 ROMÁN ÁLVAREZ, ISABEL: «Análisis del Apalancamiento: elaboración de una definición consensuada». *Revista Actualidad Financiera*, núm. 13.

Además, han sido incorporados como acervo bibliográfico diversos artículos publicados tanto por los autores citados, como por otros, por ejemplo, los del profesor TERMES del IESE.

- 192 - *ESTUDIOS FINANCIEROS* n.º 159